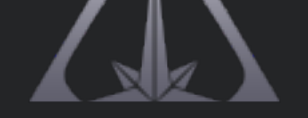

#### **In This Edition**

- Using the Internet as an Investigative Research Tool<sup>™</sup> e-Learning Program Relaunced
- How To Be A "Ghost" Online
- Resources for the OSINT Professional
- Stories of Interest...

#### **Welcome to the Newsletter**

This [last month has seen TII sta](http://us7.campaign-archive2.com/?u=1e8eea4e4724fcca7714ef623&id=f64b43c264&e=02bf90b659#Ghost)[ff engaged at a number of conferences](http://us7.campaign-archive2.com/?u=1e8eea4e4724fcca7714ef623&id=f64b43c264&e=02bf90b659#e-Learning) across North America including **OSMOSIS15** organized by the Hetherington Grou[p and held in Las Ve](http://us7.campaign-archive2.com/?u=1e8eea4e4724fcca7714ef623&id=f64b43c264&e=02bf90b659#Interest)[gas on October 12](http://us7.campaign-archive2.com/?u=1e8eea4e4724fcca7714ef623&id=f64b43c264&e=02bf90b659#Resources)th to 14th, 2015. The Online Soc Media & Open Source Investigator's Summit was very well attended with a wide range of delegates from law enforcement, government, military and the privation sector. OSMOSIS16 is scheduled to take place next October in Anaheim, CA and you can email the Hetherington Group's **Paul Atkinson** for more details.

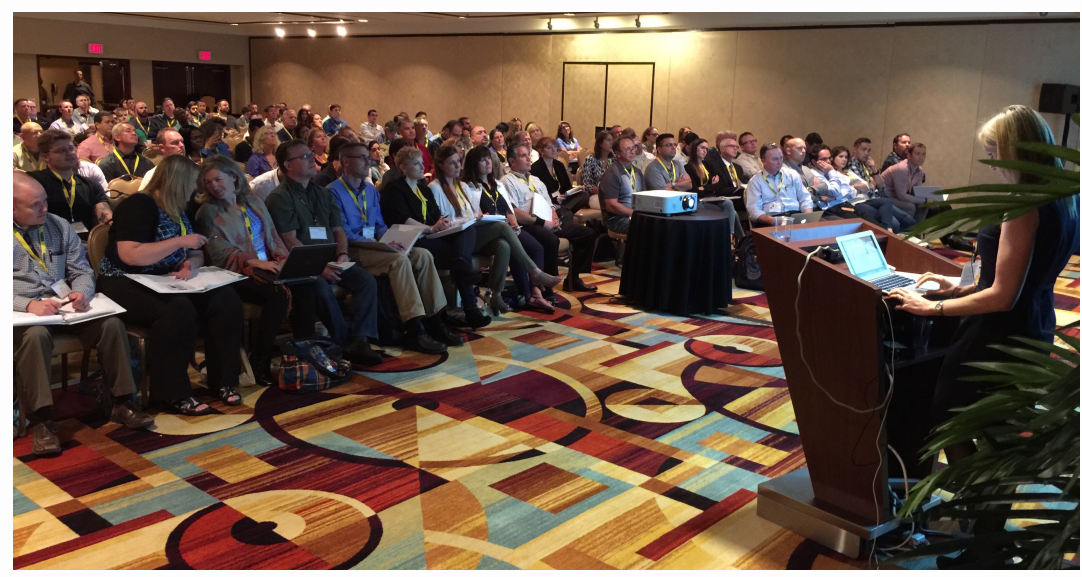

*Julie Clegg speaking at the fully booked OSMOSIS15 conference*

TII is making available speakers for conferences into 2016 on topics rang from Online Intelligence Gathering Techniques to Advanced Investigative Nikhil Shivdas - Commonwealth Bank (Australia); Charlotte Jan[sson](http://toddington.com/contact/) - Skatteverket (Swedish Tax Agency); Nurfarhana Nasrulhaq binti Mohd Zulk CyberSecurity Malaysia, Christian Josephson, Jordan Depratto and Peter Sandru.

## **Using the Internet as an Investigative Research Tool™**

**E-Learning Program Relaunched**

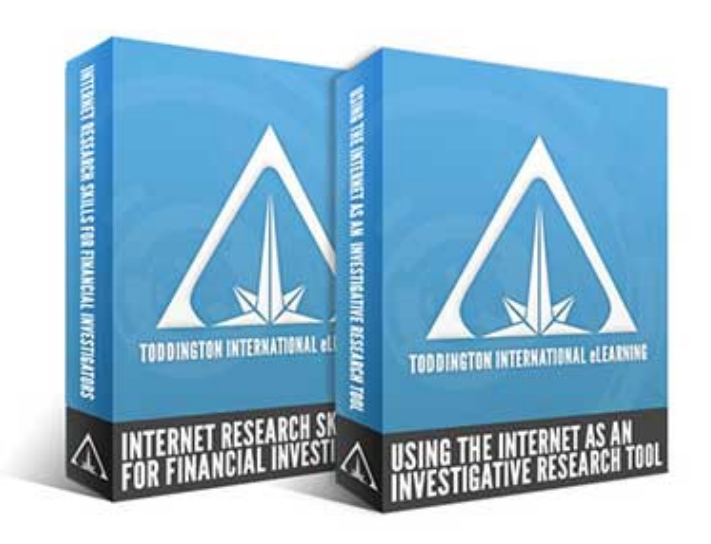

We are ple[ased to announce the re-launch of our highly popular Us](https://toddington.com/shop/uiirt/)ing the Internet as an Investigative Research Tool™ e-Learning program.

Initially launched in 1998, continually updated and recently redesigned, this highly acclaimed program has been successfully completed by over eight thousand investigators, researchers, and open source intelligence profession worldwide.

For a fraction of the cost of a classroom-based training course, this flexible and interactive virtual classroom environment allows students to progress at their pace and competency level with a qualified personal instructor on hand at all times to ensure success.

#### **How to be a "Ghost" Online**

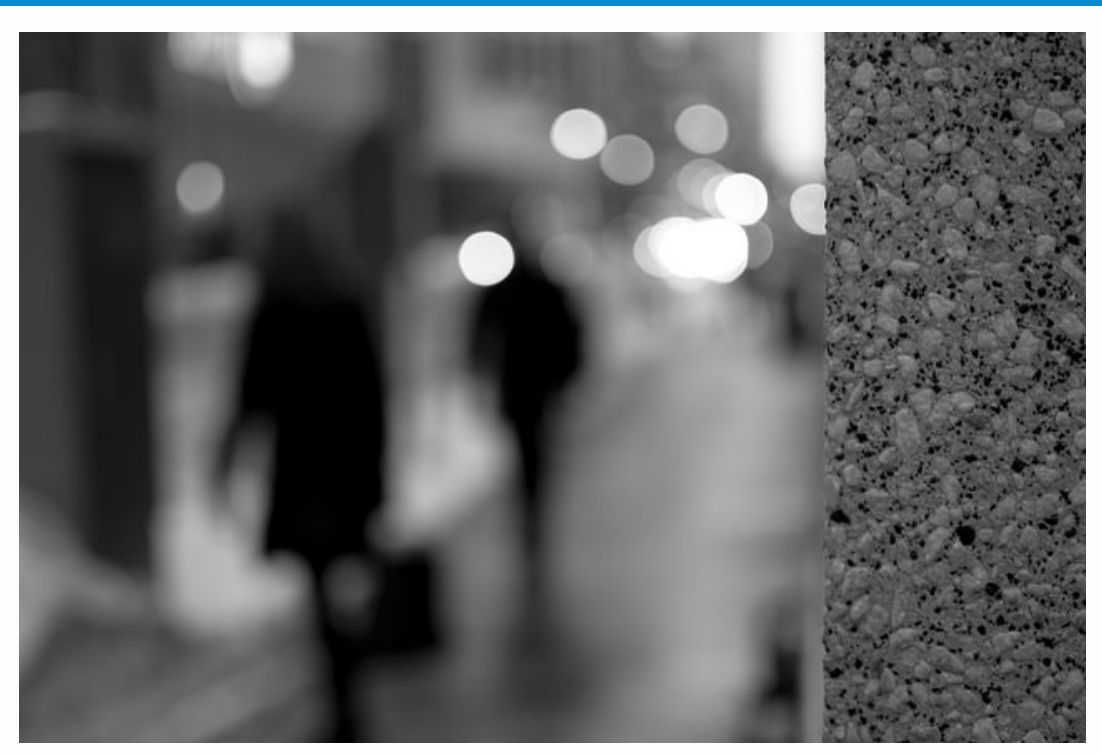

*Image by David D via Flickr*

*By Norm Wilhelm, Associate, Toddington International Inc.*

A few years ago I had someone ask me 'How do I become invisible online The question can be expressed in many different ways, including 'how do I minimize my online profile', 'how do I [remove](https://www.flickr.com/photos/104419843@N02/) my footprints', and 'how do I increase my online privacy', with one of the currently popular phrases being do I become a ghost online'. In all its varied forms, this question is still aske a lot of people today. Here is my current answer to that question:

*"The easiest method for becoming a ghost online is: don't own a house or property; don't buy a car, a recreational vehicle, a boat, a plane or heavy* equipment; don't get a loan or mortgage; don't use a credit card; don't comn *crime, get a traffic ticket, get a fishing violation, or break a municipal law; d get sued by a business or financial institution; don't be a witness in a court case; don't get divorced or interviewed by the media; don't graduate from high school, college or university; don't associate with friends or family or coworkers; don*  *show up for school or team pictures; don't own a website or a business; don't sell anything online; don't open a social networking account, forum profile, or personal blog; don't own a mobile device; and finally don't go on the Web."*

There are a few other points that cover other ways of being found online, but you get the point. Basically, you need to become a hermit, isolated from all forms of modern life, social interactions and electronic communications. And even then, no matter how much effort you put into it, there is always a chance that a family member, associate, or organization, will post your information online in some way or form, defeating all of your efforts.

#### Summary: if you are living in most parts of the world, it is very difficult to make yourself completely invisible online for the duration of your life.

So, you've thought about it and you want to become invisible, to be a ghost online. Or at least as close to a ghost as you can. It's easy enough to start monitoring your personal information and controlling the information you put onto the Web. The difficult part is getting rid of all the stuff you've posted over the last few years, or that other people and organizations have placed online about you. Some of this information can be removed and some can never be removed. For the purposes of this article I've divided your online electronic information into the following categories: Government Databases; Credit Reports; News Media and Publications; Classified Advertisements; Geolocation /Mapping programs; and, Social Networking Websites.

*(Of note, the way that records are stored and accessed can differ greatly from country to country, province to province, state to state and city to city. As a result, the following descriptions are generalizations. Electronic records in the reader's region of the world could conceivably be stored and accessed in a completely different way from what I describe below.)* 

#### Government Databases

By government databases I mean any electronic information about you held in a database at the federal, provincial, state or municipal level. This usually covers civil court cases, criminal court cases, prison records, land title records, business licensing, and registered property agreements such as liens and mortgages (for purchases of items like residences, cars, boats, planes, heavy equipment, etc.). Sorry, but these are official records that are usually kept for eternity, and you cannot get them deleted. Depending on where the records are, access to these types of electronic records can be open to public viewing, limited access requiring payment, limited access requiring an account, or limited to public officials and licensed security professionals only. Information from these databases are unlikely to show up in public search engine results. In some places, these records may be paper copy only, and may only be accessible to people who show up and request them in person.

for a nominal fee (e.g. Equifax and Transunion). In general, a copy can be order by law enforcement representatives, and some regulatory agencies, without your permission, but anyone else would need a signed document from you giving permission to request your credit report.

#### Professional News and Media Publications

Media and newspaper records are pretty simple. If your name appears in a published online article by a professional publishing organization (newspape magazine), there isn't [much yo](http://www.consumer.equifax.ca/)u ca[n do about i](https://www.transunion.ca/)t. Draw comfort from the knowledge that nowadays most media and newspaper records are put into a after a period of time, currently averaging about two years. The articles may be available in that newspaper or media archive, but that article will then sta dropping off of search engine results (see later paragraph on what to do about search engine results).

#### Other News and Media Publications

These are like news and media but include organization newsletters and pse journalism websites. It looks like a news publication, but they do not have the same protection as true journalism-related websites. You can make a request these organizations to remove content you object to, but it is not uncommore it requires a civil court case to have information removed from these website with court decisions made on a case-by-case basis. The current trends for the types of publications is that, due to privacy concerns, most documents are b removed from public viewing on websites; or may now require an account to access; or search engines are being prohibited ('disallowed') from accessing contents.

#### Classified Advertisements

The whole point of these types of websites is to let as many people as possible know that you have an item you want to sell or buy and how to contact you. you post your information here, then you really can't blame anyone else, and don't be surprised if it shows up in search engine results. Currently, it is not unusual for information about listed ads to disappear from search engine rest within six months, usually less for websites like Craigslist. Due to the massi abuse of contact information posted on ad websites by spammers, fraudster and 'collectors of contact information', it is becoming less common for peop even post contact information. If you have contact information on these type websites it may disappear from search results eventually.

#### Geolocation / Mapping Programs

This heading includes any program that takes pictures of public places and ties them to a map grid system or address location system. This would include the Google series (Maps, Streetview, and Earth), Bing Maps, Mapquest, etc., and many others that have either been phased out or just aren't that popular. Information from images shot overhead or at oblique angles, using either satellite, aircraft or drone, are considered to be in the public domain (as supported by numerous civil cases against Google since Streetview came out). However as a result of other civil court cases over the last few years (not all of them in North America), it is now possible to request that specific images and viewpoints are not only blurred to obscure identifying information (likes faces, plates and house numbers), you can now also request to have entire street frontage removed. Each mapping program has its own request system, so you have to search how to do that. These requests are not always successful; be specific, identify the dates of imagery, from where to where, and giving a good reason for why you want it removed will increase your chances of success.

#### Search Engine Results

As a result of a civil court case in 2014, it is now possible to request that search engine results can be removed. The process differs for each search engine, but essentially follows a similar process. Like images in mapping programs, you can't just request everything about yourself to be removed or deleted. Be specific, describe the result, provide the URL address, and identify why and/or how this is damaging to you.

#### Social Networking Websites

This is the big one. Most content about you on social networking websites is likely to have been put there by yourself over the last few years, and its only now that you realize you don't want it to be visible to the general public. Removal of personal information from social networking websites is time-consuming and requires a lot of communication with website administrators: including numerous forms, faxes, emails, and even telephone calls. It is possible to delete a lot of accounts and account information yourself. A lot of websites will remove information for a valid reason, but don't be surprised if some websites refuse to remove your information without a very darn good reason or even require a legal court order of some kind.

#### Websites and Tools

Having decided to get rid of your information, you probably needs some help and/or some additional guidance. Below is a selection of websites that act as examples of the many ways that can be used to remove your online information. It is only a short list of all the websites and tools available, with a full list containing hundreds of links. As a caution, remember that some older websites are 'dead'; there is no active administrator and it may take a long time to find someone who is willing to help you access the dead site and remove that personal from Apple devices

#### [AVG Privacy Fi](https://www.accountkiller.com/en)x

- downloadable program for PC, Mac and mobile that helps track privacy options.

#### *Bing Clear History*

[- clear all of you](https://support.apple.com/en-ca/HT201351)r Bing History information (repeat if you use Bing again in fut

#### *Google Information*

- directions for (possibly) removing information that appears in Google search [results](http://www.avg.com/ca-en/privacyfix)

#### *Google Maps History*

[- directions for dele](http://www.bing.com/profile/history/delete?rp=%2Fnews%3FFORM%3DZ9LH3)ting your Google Maps history

#### *Google Streetview*

[- directions for deleti](https://support.google.com/websearch/troubleshooter/3111061?hl=en#ts=2889054,2889060)ng Google Streetview imagery

#### *Just Delete Me*

- a compilation of websites with information on how (if possible) to remove [related information](https://support.google.com/gmm/answer/3137804?hl=en)

#### *My Permissions*

[- browser and mobil](http://www.huffingtonpost.com/2014/07/07/remove-google-street-view_n_5563939.html)e app that sends you alerts when other apps try to acces your information

#### *[Peekyou Optou](http://justdelete.me/)t Form*

- online request form for removing your information from the Peekyou datab

#### [The Future](http://mypermissions.org/)

If you really really really want to have a zero Web presence, this is just the tip the iceberg. You need to set up your system a specific way, use the right programs, and use the right detection programs that prevent other programs [websites from acquiring](http://www.peekyou.com/about/contact/optout/) your personal and/or system information. That take lot more technical advice and knowledge than can be expressed in a simple article.

In closing, let's stick to just your online information and your future. Pretend you currently have a clean slate. There is no more information about you anywhere on the Web that you are able to find, no results show up in any search results, and all your accounts have been deleted. Unfortunately, none of this works very well if you just go back to doing what you were doing before. From this point on, you should be thinking about what personal information you are handing out to people and organizations. How are you accessing the Web? What emails you are using? What names are you putting on accounts? What information are you posting? What information about you are friends and family posting? With a little bit of thought, the right programs, and some advice from the right people, you can remain as anonymous as it is possible to be while still enjoying the Internet.

### Upcoming Training - Vancouver, Canada

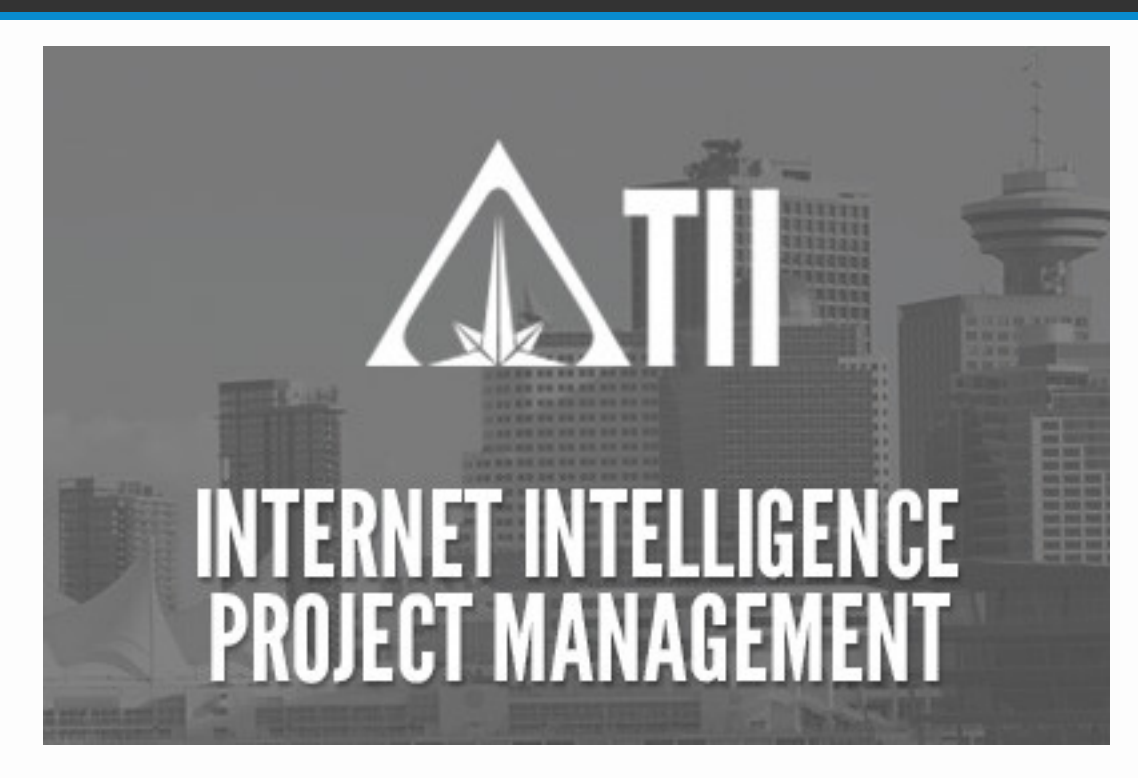

# INTERNET INTELLIGENCE PROJECT MANAGEMENT

#### Vancouver, BC December 3rd and 4th, 2015

Building upon the principles of the intelligence cycle, this comprehensive 2 day workshop provides detailed instruction in the production of timely, actionable, and relevant tactical and strategic intelligence products for all sectors, levels of authority and operational requirements.

Attendees will learn how to:

- Identify knowledge gaps and locate necessary information.
- Convert raw data into an appropriate format for analysis.
- Consider local, regional, national and international standards for dissemination of final intelligence products.

Click here for more information, a full brochure and to register, or contact directly with any questions

#### "Early Bird" price extension for TII Online Research and Intelliger *Newsletter subscribers* Sign up now for just \$999 CAD!

### **Resou[rces for the OSINT Professional](https://toddington.com/shop/internet-intelligence-project-management-december-3-december-4/)**

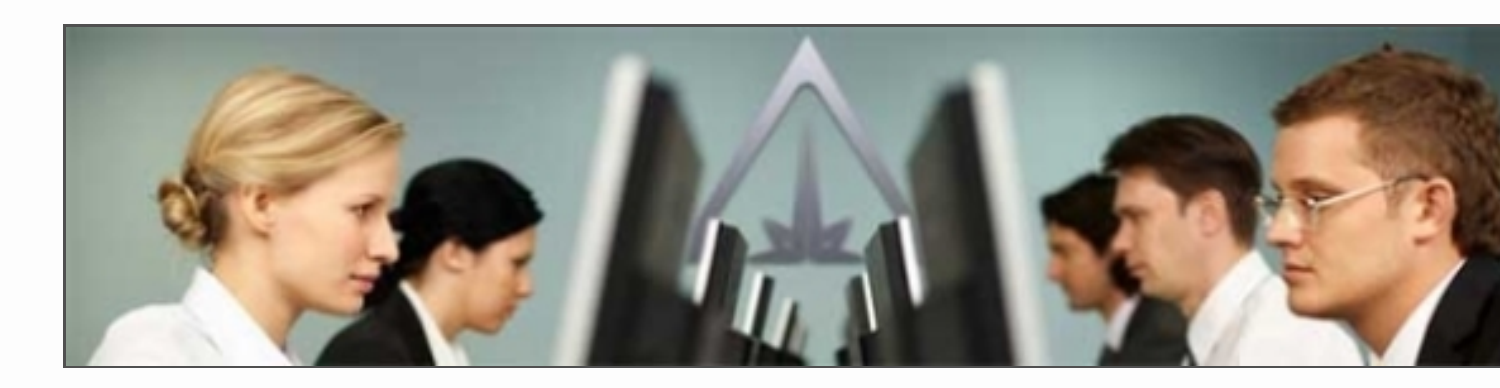

SnoopSnoo - Reddit and Subreddit analytics tool

Busbud - View the most "Instagrammed" locations in Canada & the US

Moz Open Site Explorer - Analyze a site's link profile over time and determine possible associations

Advangle: Site that lets you conduct advanced web searches with Google and

**HTTrack** - Free tool for saving websites for (browsable) offline viewing

Archive.is - A "personal Wayback Machine" that takes a 'snapshot' of a webpa [that "will always be onlin](https://moz.com/researchtools/ose/)e even if the original page disappears"

Norse Attack Map - Fascinating global, real-time cyber attack map

Library of Congress Virtual Reference Shelf - Good selection of free online [resource](http://www.findexif.com/)s sorted by category

[Instant Stre](http://www.manycities.org/)et View - Instant Google Street View

Freenet Project - Downloadable censorship-resistant software for web anonym

Cyotek WebCopy - Save websites or parts of a website to a hard disk for offline [browsing](http://www.loc.gov/rr/askalib/virtualref.html) 

### **[On Asking the R](http://www.instantstreetview.com/)ight Questions...**

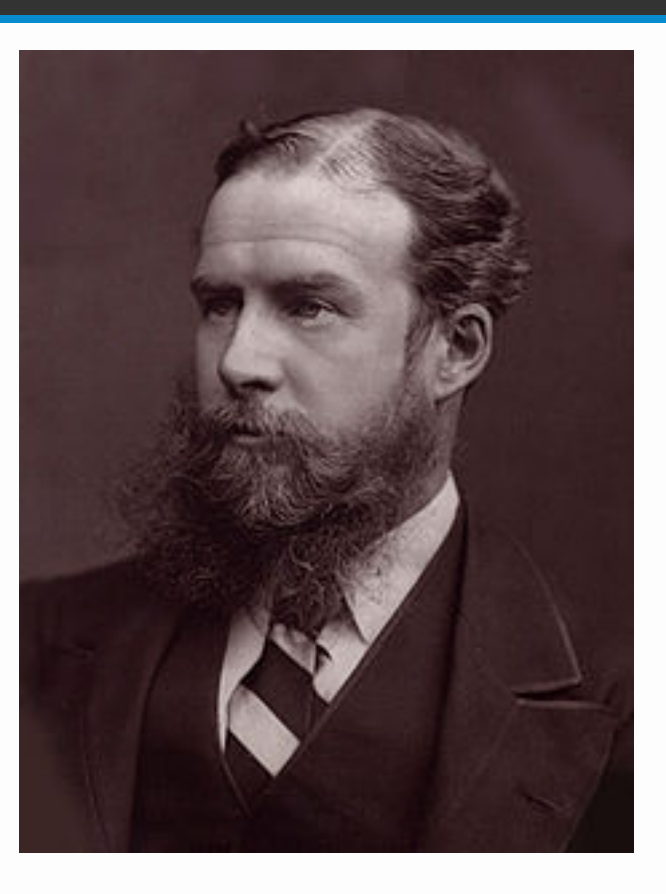

"In this world we do not see things as they are. We see them as we because what we see depends mainly on what we are looking for

*Sir John Lu* 

Tor Messenger: A guide to using Tor's encrypted instant messaging tool

Facebook indexes trillions of posts to make them more easily searchable

[10 Offline Browsers For Windows](http://goo.gl/QJ48FO)

How to effectively delete your social media accounts: "How to Make a Clean B with the Clingiest of Social Networks"

How to Stop Google Ads from Following You around the Internet

Six things everyone should to to secure their Facebook account

How to do Reverse Image Search on your Mobile Phone

[How to Create RSS Feeds for Google Search Results](http://goo.gl/LbRY2h) 

[Six things firms should do to improve cybersecurity](http://goo.gl/EBziuS)

[Find the Person Behind an Email Address](http://goo.gl/7GaoZW) 

[Startup Echosec collects social media from world's mos](http://goo.gl/k5b7OW)t volatile hot spots

[What is semantic search and why does it matter?](http://goo.gl/kUMlo8)

[The "Internet of Things": 17 Facts Everyone Should K](http://goo.gl/16TYS8)now

[follow on Twitter | friend on Facebook | forward to a friend](http://goo.gl/aw3fh6)

*Copyright © 2015 Toddington International Inc., All rights reserved.*

unsubscribe from this list | update subscription preferences